# Package 'RNAseqQC'

June 15, 2022

Title Quality Control for RNA-Seq Data

Version 0.1.4

Description Functions for semi-automated quality control of bulk RNA-seq data.

License Apache License (>= 2)

Encoding UTF-8

LazyData true

RoxygenNote 7.2.0

Depends  $R$  ( $>= 4.0$ )

Imports AnnotationHub, AnnotationFilter, ensembldb, circlize, DESeq2, SummarizedExperiment, vsn, ComplexHeatmap, matrixStats, grid, ggpointdensity, ggrepel, gghighlight, ggplot2, ggsci, cowplot, patchwork, purrr, dplyr, stringr, tidyr, tibble, RColorBrewer, tidyselect, magrittr

Suggests rmarkdown, knitr, recount3, apeglm

VignetteBuilder knitr

NeedsCompilation no

Author Frederik Ziebell [aut, cre] (<<https://orcid.org/0000-0003-3673-1721>>), GlaxoSmithKline Research & Development Limited [cph] (GlaxoSmithKline Research & Development Limited; registered address: 980 Great West Road, Brentford, Middlesex TW8 9GS, United Kingdom)

Maintainer Frederik Ziebell <frederik.x.ziebell@gsk.com>

Repository CRAN

Date/Publication 2022-06-15 09:50:06 UTC

## R topics documented:

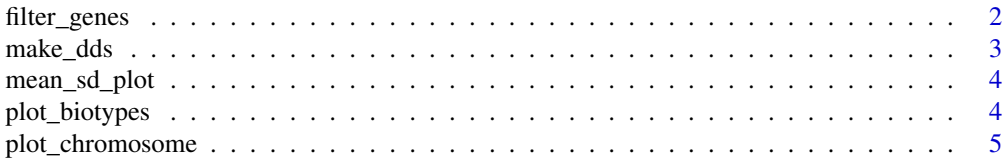

## <span id="page-1-0"></span>2 filter\_genes

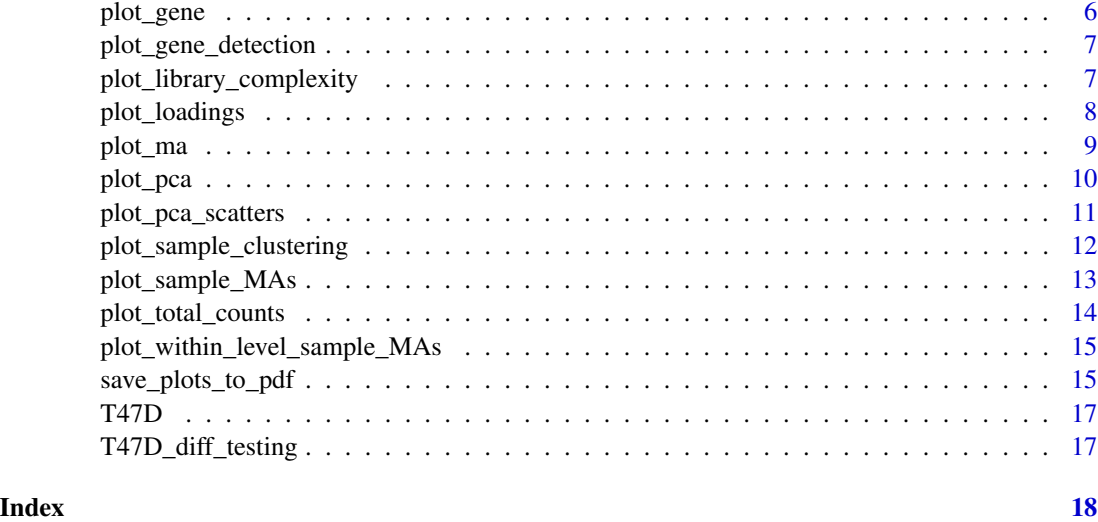

filter\_genes *Filter genes with low counts*

## Description

Filter genes with low counts

### Usage

```
filter_genes(dds, min_count = 5, min_rep = 3)
```
## Arguments

dds A DESeqDataSet

min\_count, min\_rep keep genes with at least min\_count counts in at least min\_rep replicates

## Value

A DESeq2::DESeqDataSet object with only those genes that meet the filter criteria.

```
library("DESeq2")
dds <- makeExampleDESeqDataSet()
filter_genes(dds)
```
<span id="page-2-0"></span>

Make DESeqDataSet from counts matrix and metadata

## Usage

```
make_dds(counts, metadata, ah_record, design = \sim1)
```
## Arguments

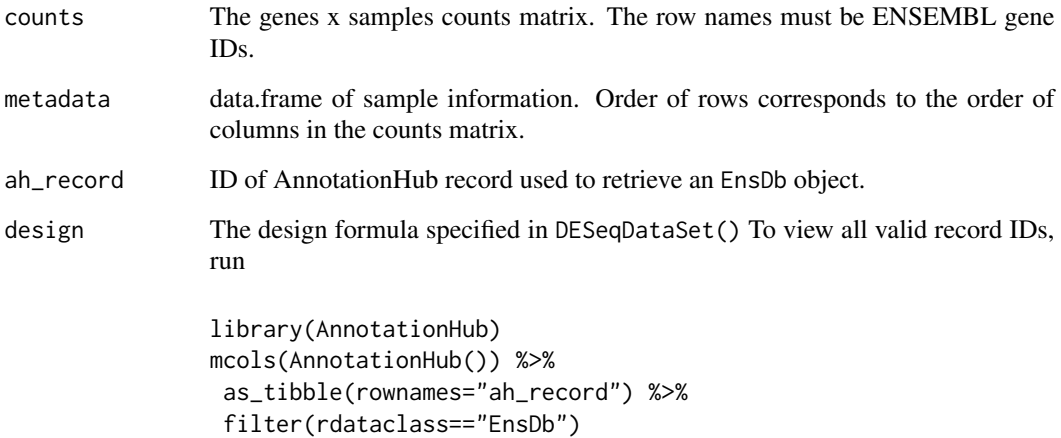

#### Value

A DESeq2::DESeqDataSet object containing the counts matrix and metadata.

```
library("DESeq2")
count_mat <- counts(T47D)
meta <- data.frame(colData(T47D))
dds <- make_dds(counts = count_mat, metadata = meta, ah_record = "AH89426")
```
<span id="page-3-0"></span>

Create a mean-sd plot Make a scatterplot that shows for each gene its standard deviation versus mean.

### Usage

mean\_sd\_plot(vsd)

## Arguments

vsd A DESeqTransform object

### Value

A ggplot object of the ggplot2 package that contains the mean-sd plot.

## Examples

```
library("DESeq2")
dds <- makeExampleDESeqDataSet(interceptMean=10, n=5000)
vsd <- vst(dds)
mean_sd_plot(vsd)
```
plot\_biotypes *Plot number of counts per sample and biotype*

## Description

Plot the total number of counts for each sample and the major classes of ENSEMBL gene biotypes (protein coding, lncRNA, etc.)

## Usage

plot\_biotypes(dds)

#### Arguments

dds A DESeqDataSet

## <span id="page-4-0"></span>plot\_chromosome 5

## Value

A ggplot object of the ggplot2 package.

## Examples

plot\_biotypes(T47D)

plot\_chromosome *Plot gene expression along a chromosome*

## Description

Plot gene expression along a chromosome

## Usage

```
plot_chromosome(vsd, chr, scale = FALSE, trunc_val = NULL)
```
## Arguments

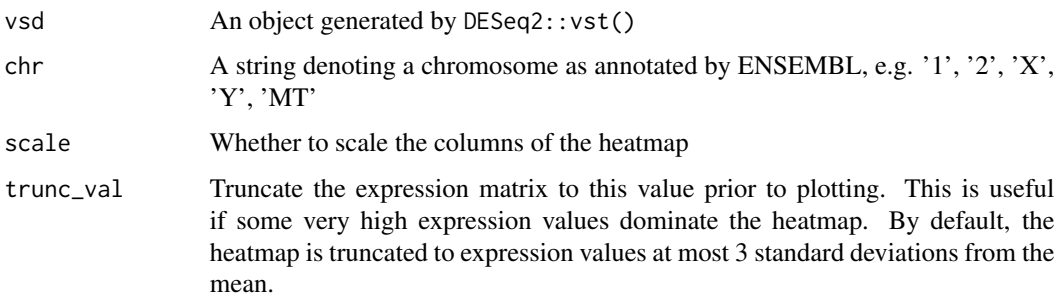

## Value

A Heatmap-class object of the ComplexHeatmap package that contains the heatmap of expression values.

```
library("DESeq2")
chr1 <- T47D[which(mcols(T47D)$chromosome=="1"),]
vsd <- vst(chr1)
plot_chromosome(vsd, chr="1")
```
<span id="page-5-0"></span>plot\_gene *Plot a gene*

## Description

Plot a gene

## Usage

```
plot_gene(
  gene,
  dds,
 x_v = NULL,color_by = NULL,
 point_alpha = 0.7,
 point_rel_size = 2,
 show_plot = TRUE
)
```
#### Arguments

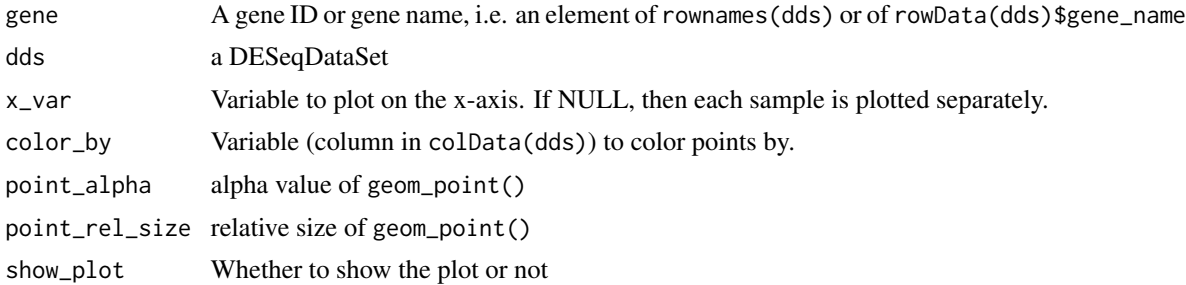

#### Value

The function displays the plot and returns invisible the data frame of expression values and colData annotation for the gene.

```
library("DESeq2")
set.seed(1)
dds <- makeExampleDESeqDataSet()
colData(dds)$type <- c("A","A","A","B","B","B")
colData(dds)$patient <- c("1","1","2","2","3","3")
dds <- estimateSizeFactors(dds)
plot_gene("gene1", dds)
plot_gene("gene1", dds, x_var="patient", color_by="type")
```
<span id="page-6-0"></span>plot\_gene\_detection *Plot number of detected genes for each sample*

## Description

For specified thresholds, the number of detected genes is shown for each sample.

## Usage

```
plot_gene_detection(dds, thresholds = c(3, 10, 20, 50))
```
## Arguments

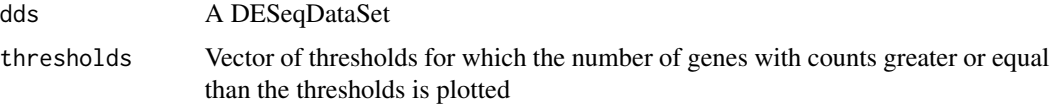

#### Value

A ggplot object of the ggplot2 package that contains the gene detection plot.

#### Examples

```
library("DESeq2")
set.seed(1)
dds <- makeExampleDESeqDataSet()
plot_gene_detection(dds)
```
plot\_library\_complexity

*Plot the library complexity*

#### Description

Plot per sample the fraction of genes, versus the fraction of total counts.

## Usage

```
plot_library_complexity(dds)
```
#### Arguments

dds A DESeqDataSet

## <span id="page-7-0"></span>Value

A ggplot object of the ggplot2 package that contains the library complexity plot.

#### Examples

```
library("DESeq2")
set.seed(1)
dds <- makeExampleDESeqDataSet()
plot_library_complexity(dds)
```
plot\_loadings *Plot loadings of a principal component*

## Description

Plot loadings of a principal component

## Usage

```
plot_loadings(
 pca_res,
 PC = 1,color_by = NULL,
  annotate_top_n = 0,
 highlight_genes = NULL,
 show_plot = TRUE
)
```
#### Arguments

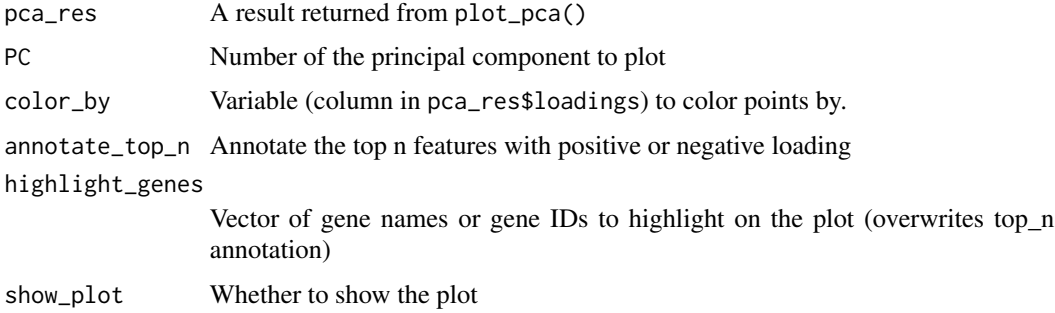

## Value

The function displays the loadings plot and returns invisible a list of the plot, the data.frame of the PCA loadings.

#### <span id="page-8-0"></span>plot\_ma 9

#### Examples

```
set.seed(1)
data <- matrix(rnorm(100*6), ncol=6)
data <- t(t(data)+c(-1, -1.1, -1.2, 1, 1.1, 1.2))
pca_res <- plot_pca(data)
plot_loadings(pca_res)
```
#### plot\_ma *MA-plot of a differential testing result*

#### Description

MA-plot of a differential testing result

#### Usage

```
plot_ma(de_res, dds, annotate_top_n = 5, highlight_genes = NULL)
```
#### **Arguments**

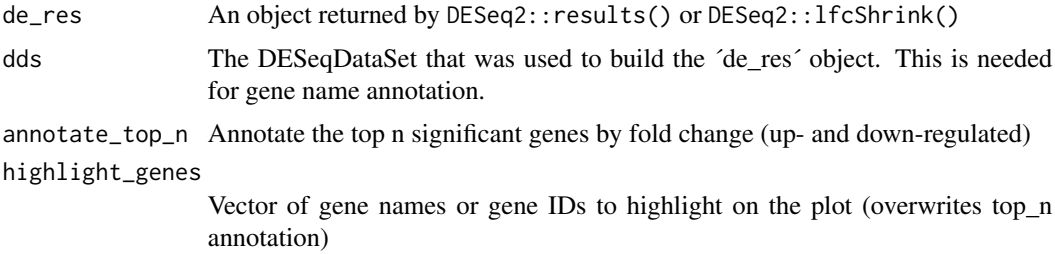

#### Value

A ggplot object of the ggplot2 package that contains the MA-plot. The plot shows three classes of points: Light gray points are genes with low counts that are removed from the analysis by independent filtering. Darker gray points are not significant genes that show a density map to visualize where the majority of non-significant points are located. Finally, red point show significant genes.

```
library("DESeq2")
set.seed(1)
dds <- makeExampleDESeqDataSet(n=1500, m=6, betaSD=.3, interceptMean=6)
rowData(dds)$gene_name <- rownames(dds)
dds <- DESeq(dds)
de_res <- results(dds)
plot_ma(de_res, dds)
```
<span id="page-9-0"></span>

Plot results of a principal component analysis

## Usage

```
plot_pca(
 obj,
 PC_{-}x = 1,
 PC_y = 2,
 n_feats = 500,
  scale_feats = FALSE,
 na\_frac = 0.3,
 metadata = NULL,
 color_by = NULL,
  shape_by = NULL,
 point_alpha = 0.7,
 point_rel_size = 2,
 show_plot = TRUE
)
```
## Arguments

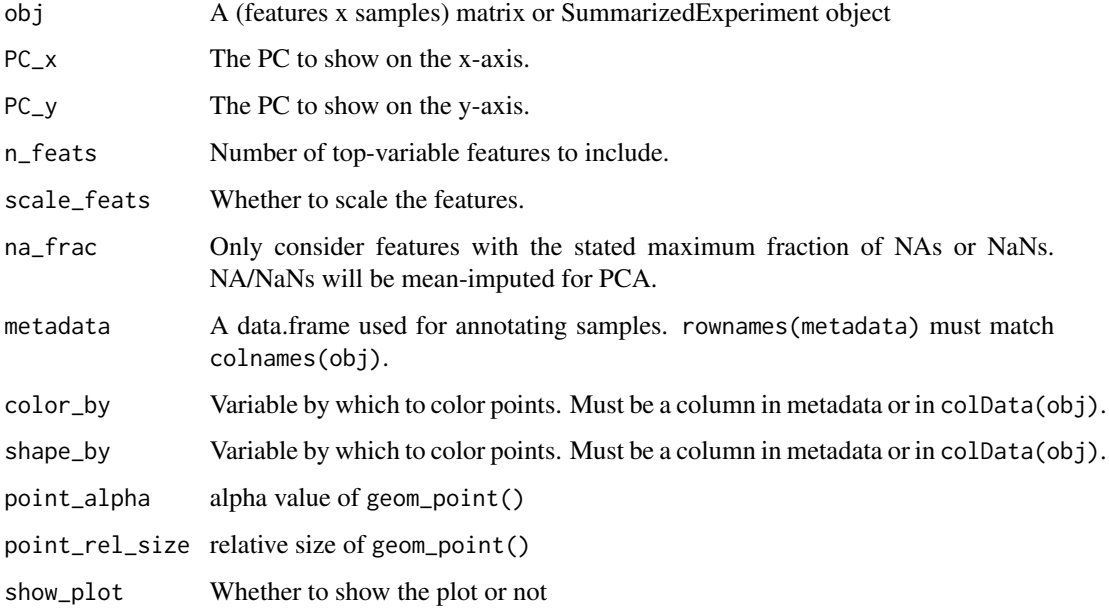

## <span id="page-10-0"></span>Details

If the metadata or colData of obj contain a column colname, this colum will be removed in the \$pca\_data slot, because this column contains the colnames of the data matrix. Similarly, for the \$loadings slot, the column rowname is reserved for the rownames of the data matrix.

#### Value

The function displays the plot and returns invisible a list of the plot, the data.frame to make the plot, the vector of percentages of variance explained and the loadings matrix.

#### Examples

```
set.seed(1)
data <- matrix(rnorm(100*6), ncol=6)
data <- t(t(data)+c(-1, -1.1, -1.2, 1, 1.1, 1.2))
plot_pca(data)
```
plot\_pca\_scatters *Plot matrix of PCA scatter plots*

## Description

Plot matrix of PCA scatter plots

#### Usage

```
plot_pca_scatters(
  obj,
 n_PCs = min(10, nrow(obj), ncol(obj)),show_var_exp = T,
  n_feats = 500,
  scale_feats = FALSE,
  na\_frac = 0.3,
 metadata = NULL,
 color_by = NULL,shape_by = NULL,point_alpha = 0.7,
 point_rel_size = 2
```

```
)
```
### Arguments

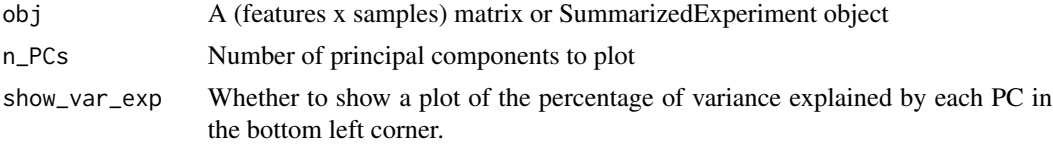

<span id="page-11-0"></span>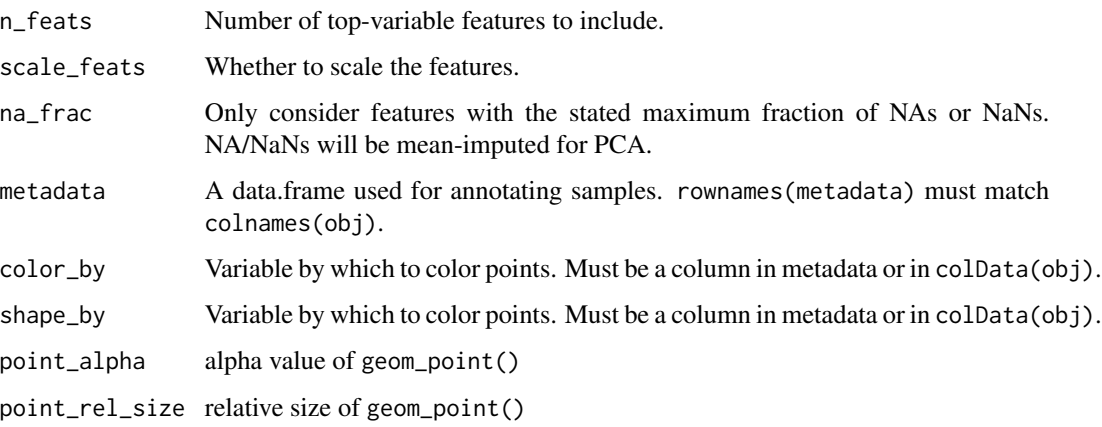

## Value

The function displays the scatter plots of the PCs

## Examples

```
set.seed(1)
data <- matrix(rnorm(100*6), ncol=6)
data <- t(t(data)+c(-1, -1.1, -1.2, 1, 1.1, 1.2))
plot_pca_scatters(data)
```
plot\_sample\_clustering

*Plot clustering of samples in a distance heatmap*

## Description

Plot clustering of samples in a distance heatmap

#### Usage

```
plot_sample_clustering(
  se,
  n_feats = 500,
  anno_vars = NULL,
  anno_title = "group",
  distance = "euclidean",
  ...
\mathcal{E}
```
#### <span id="page-12-0"></span>Arguments

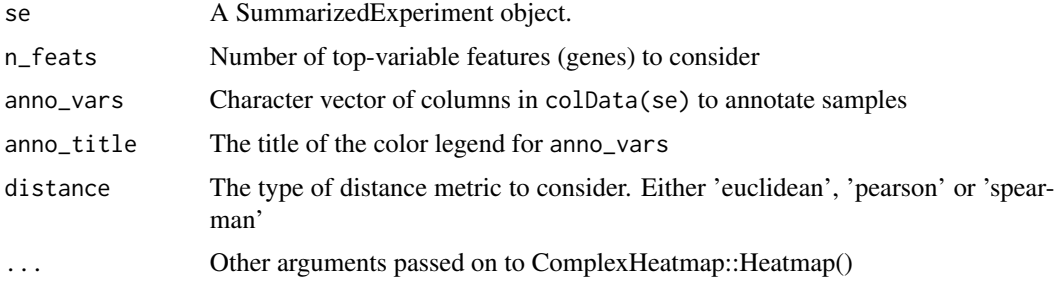

#### Value

A Heatmap-class object of the ComplexHeatmap package that contains the heatmap of pairwise sample distances.

## Examples

```
library("DESeq2")
dds <- makeExampleDESeqDataSet(m=8, interceptMean=10)
vsd <- vst(dds)
plot_sample_clustering(vsd)
```
plot\_sample\_MAs *MA plots of samples*

## Description

For each level of the grouping variable, the gene-wise median over all samples is computed to obtain a reference sample. Then, each sample is plotted against the reference.

## Usage

```
plot_sample_MAs(vsd, group, y_lim = 3)
```
## Arguments

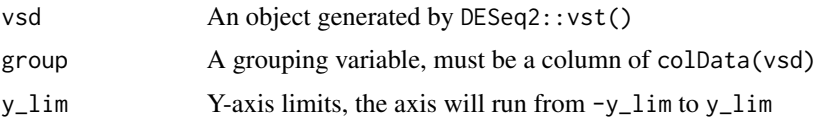

## Value

A list of ggplot objects of the ggplot2 package, with each element corresponding to one MA-plot.

## Examples

```
library("DESeq2")
set.seed(1)
dds <- makeExampleDESeqDataSet(n=1000, m=4, interceptMean=10)
colData(dds)$type <- c("A","A","B","B")
vsd <- vst(dds)
plot_sample_MAs(vsd, group="type")
```
plot\_total\_counts *Plot total counts per sample*

## Description

Plot the distribution of the total number of counts per sample as histogram.

#### Usage

```
plot_total_counts(dds, n_bins = 50)
```
## Arguments

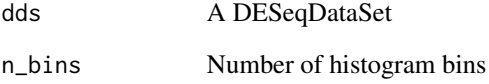

## Value

A ggplot object of the ggplot2 package that contains the histogram of total counts per sample.

```
library("DESeq2")
set.seed(1)
dds <- makeExampleDESeqDataSet(m=30)
plot_total_counts(dds)
```
<span id="page-13-0"></span>

<span id="page-14-0"></span>plot\_within\_level\_sample\_MAs

*Plot correlations of samples within a level of a group*

## Description

For the given level, the gene-wise median over all samples is computed to obtain a reference sample. Then, each sample is plotted against the reference as MA-plot.

#### Usage

```
plot_within_level_sample_MAs(vsd, group, level, y_lim = 4)
```
## Arguments

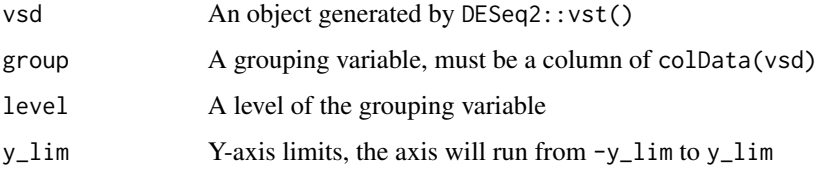

### Value

A list of ggplot objects of the ggplot2 package that contains for each sample of the specified level the the sample vs reference MA-plot.

## Examples

```
library("DESeq2")
set.seed(1)
dds <- makeExampleDESeqDataSet(n=1000, m=4, interceptMean=10)
colData(dds)$type <- c("A","A","B","B")
vsd <- vst(dds)
plot_within_level_sample_MAs(vsd, group="type", level="A")
```
save\_plots\_to\_pdf *Save list of plots to PDF*

#### Description

This function takes a list of plots as input and makes a pdf with ncol x nrow plots per page.

## Usage

```
save_plots_to_pdf(
  plots,
  file = "plots.pdf",
  ncol,
  nrow,
  subfig_width = subfig_height * 16/9,
  subfig\_height = 2.5,
  legend_position = "original"
)
```
#### Arguments

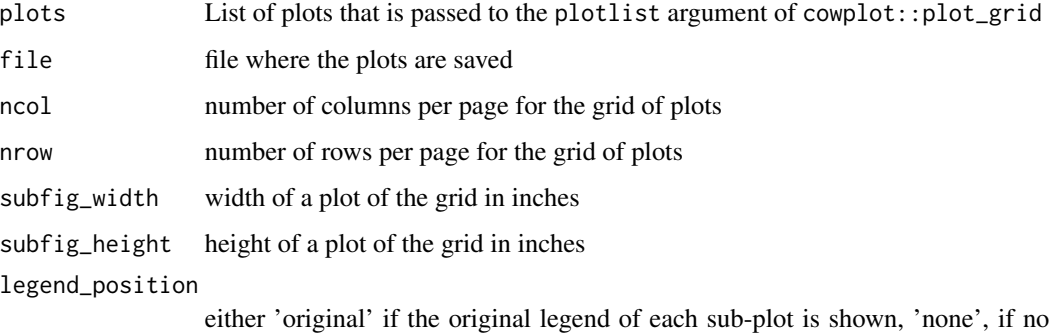

legend should be shown in any of the sub-plots, 'bottom', if no legend should be shown in the sub plots and one shared legend at the bottom or 'right', which is same as 'bottom', but shown on the right

### Value

The function returns nothing but is called for it's side effect, which is to save a pdf of plots to the filesystem.

```
library("ggplot2")
manuf <- unique(mpg$manufacturer)
plots <- lapply(manuf, function(x){
  df <- mpg[mpg$manufacturer==x,]
  ggplot(df, aes(cty, hwy)) +
   geom_point() +
    labs(title=x)
})
save_plots_to_pdf(plots, ncol=3, nrow=2)
```
<span id="page-16-0"></span>The dataset contains the read counts of experiment GSE89888 in which T47D cells with different mutation statuses were treated with E2 (estradiol) or vehicle.

#### Usage

T47D

## Format

A DESeqDataSet with 43576 rows (of genes) and 24 columns (of samples).

#### Source

[doi:10.1101/2021.05.21.445138](https://doi.org/10.1101/2021.05.21.445138)

T47D\_diff\_testing *Differential expression results corresponding to the T47D data set.*

#### Description

Differential expression results corresponding to the T47D data set.

## Usage

T47D\_diff\_testing

### Format

A DESeqResults object with 36562 rows and 3 columns.

#### Source

See the 'data' vignette on how to reproduce this object.

# <span id="page-17-0"></span>Index

∗ datasets T47D, [17](#page-16-0) T47D\_diff\_testing, [17](#page-16-0) filter\_genes, [2](#page-1-0) make\_dds, [3](#page-2-0) mean\_sd\_plot, [4](#page-3-0) plot\_biotypes, [4](#page-3-0) plot\_chromosome, [5](#page-4-0) plot\_gene, [6](#page-5-0) plot\_gene\_detection, [7](#page-6-0) plot\_library\_complexity, [7](#page-6-0) plot\_loadings, [8](#page-7-0) plot\_ma, [9](#page-8-0) plot\_pca, [10](#page-9-0) plot\_pca\_scatters, [11](#page-10-0) plot\_sample\_clustering, [12](#page-11-0) plot\_sample\_MAs, [13](#page-12-0) plot\_total\_counts, [14](#page-13-0) plot\_within\_level\_sample\_MAs, [15](#page-14-0) save\_plots\_to\_pdf, [15](#page-14-0)

T47D, [17](#page-16-0) T47D\_diff\_testing, [17](#page-16-0)